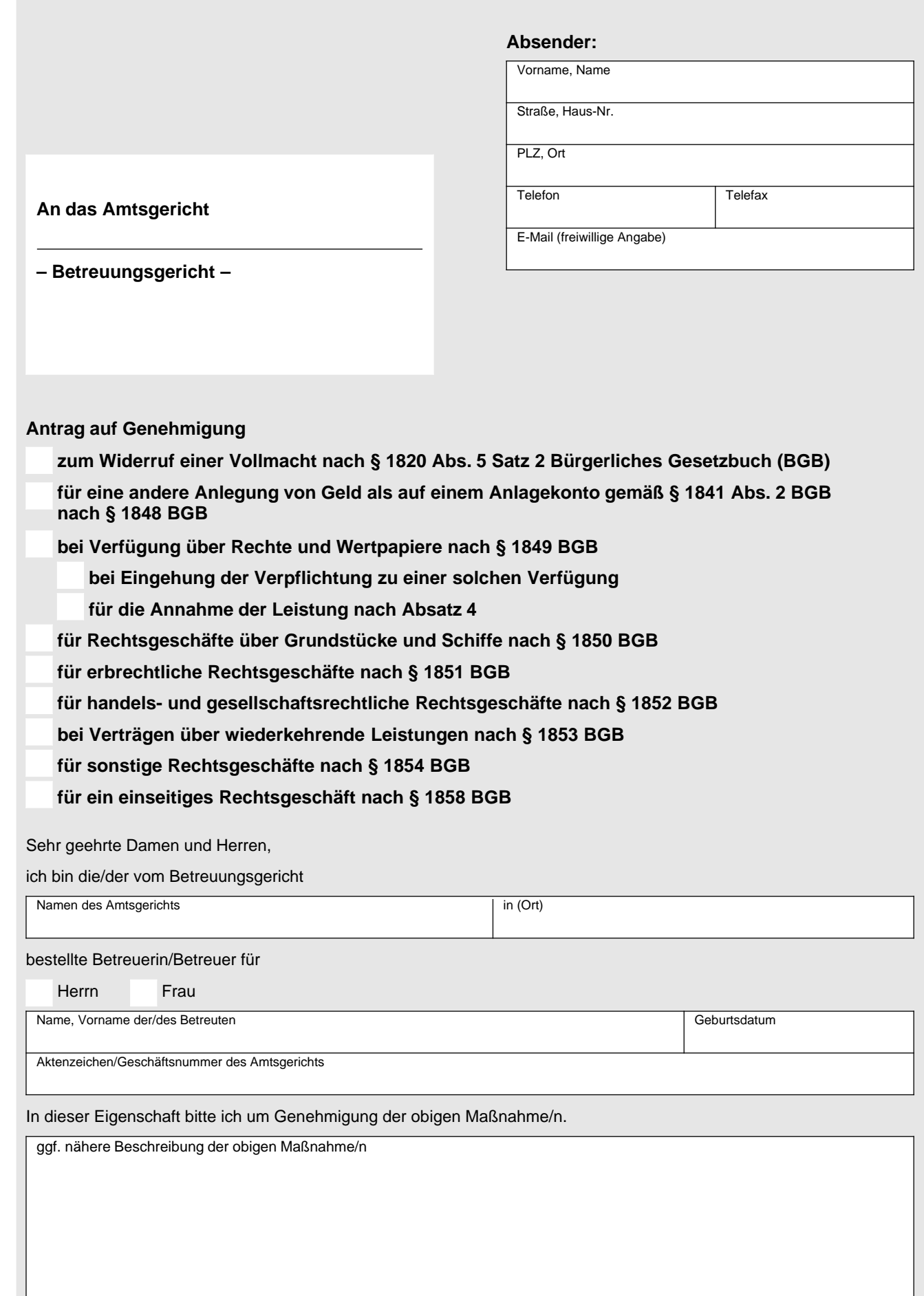

Zentraler Formularpool Thüringen

Zentraler Formularpool Thüringen

Begründung für die obigen Maßnahme/n

Die Richtigkeit meiner Angaben wird hiermit versichert.

Mit freundlichen Grüßen

Ort, Datum **Discretion and Corp. 2012** Unterschrift der/des Betreuerin / Betreuers